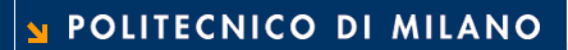

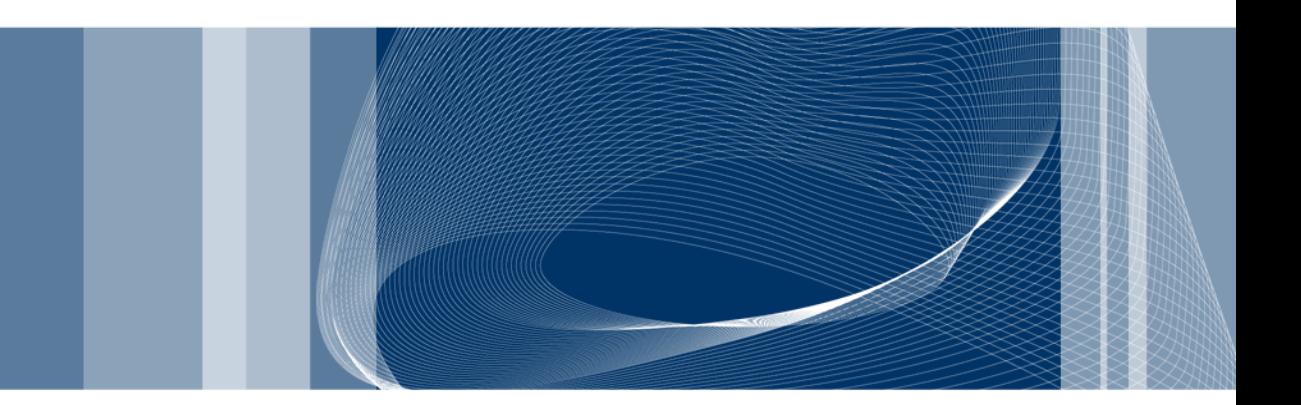

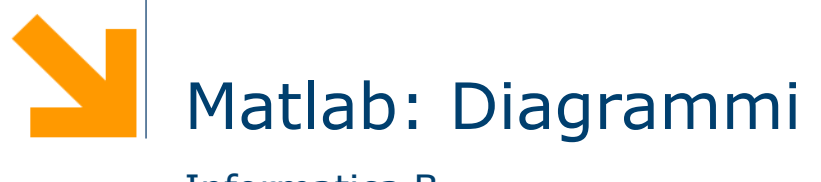

Informatica B

## Diagrammi a due dimensione **2**

- **La funzione** plot  $(x, y)$  disegna il diagramma cartesiano dei punti che hanno valori delle ascisse nel vettore x, delle ordinate nel vettore y
- □ Il diagramma è l'insieme di coppie rappresentanti le coordinate dei punti del diagramma
- **□ La funzione** plot congiunge i punti con una linea, per dare continuità al grafico
- $\Box$  Le funzioni  $x$ label per visualizzare nome asse ascisse, ylabel per ordinate, title per il titolo

## Diagrammi a due dimensione: esempi **3**

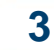

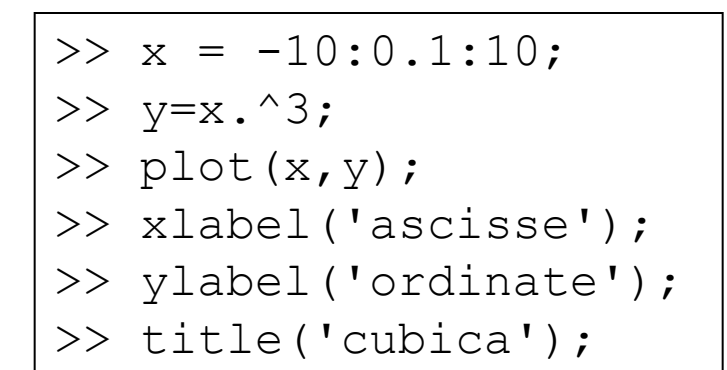

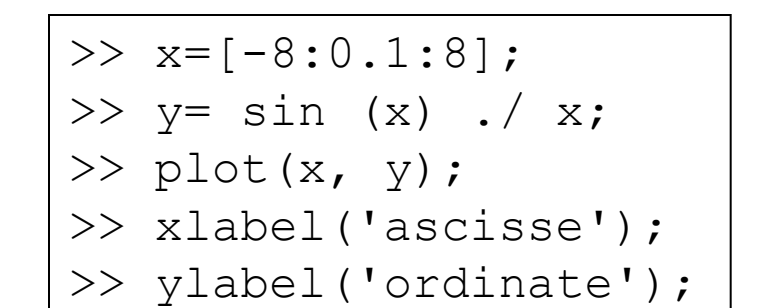

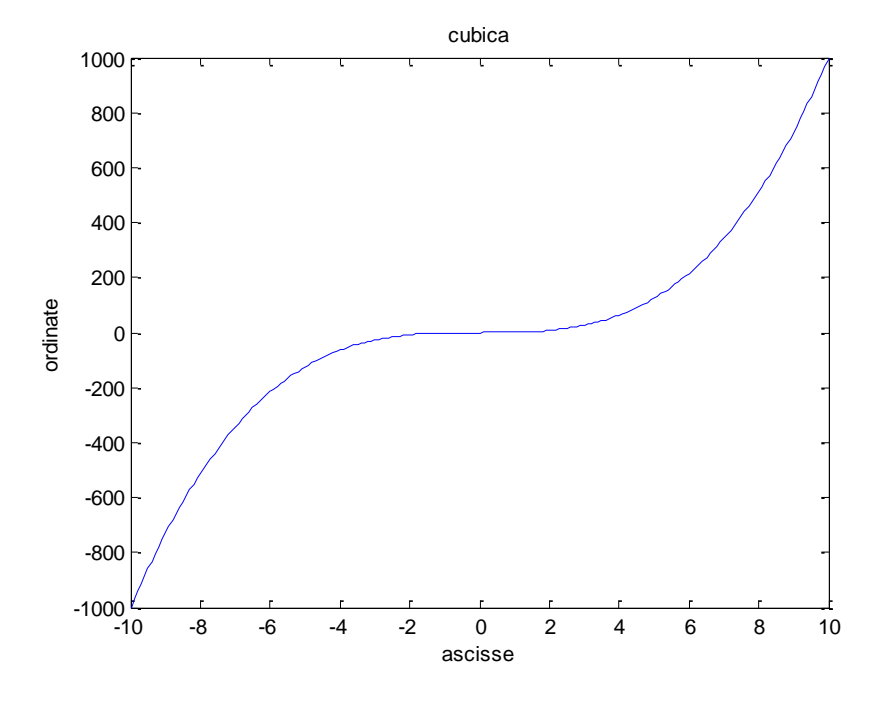

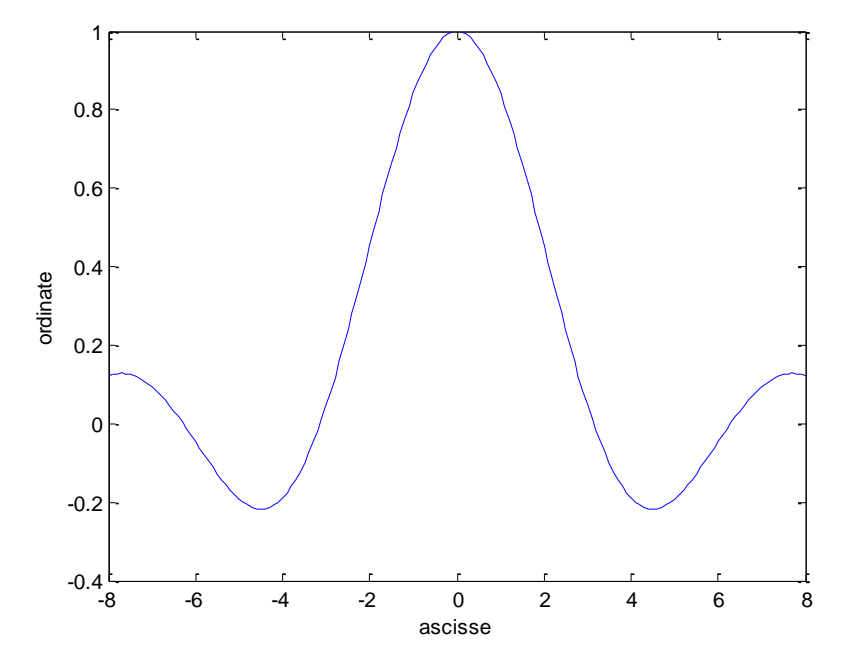

#### POLITECNICO DI MILANO

# Diagrammi a due dimensione: ancora **4** esempi

- Un diagramma è semplicemente una sequenza ordinata di punti, di coppie di coordinate cartesiane
- $\Box$  In plot(x,y), x non è necessariamente un intervallo lineare uniforme di valori e  $y$  non è necessariamente funzione di  $x$
- $\Box$  Sia x che y possono essere funzioni di qualche altro parametro
- □ Che diagrammi disegnano i seguenti esempi?

```
\gg t=[0:pi/100:2*pi];
\gg x=cos(t);
\gg y=sin(t);
\gg plot(x,y);
>> xlabel('ascisse-x');
>> ylabel('ordinate-y');
```

```
\gg t=[0:pi/100:10*pi];
>> x=t + x \cos(t);>> y=t + sin(t);
\gg plot(x, y);
>> xlabel('ascisse-x');
```
>> ylabel('ordinate-y');

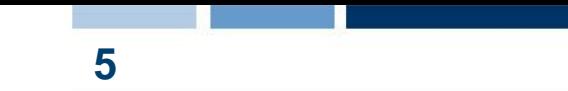

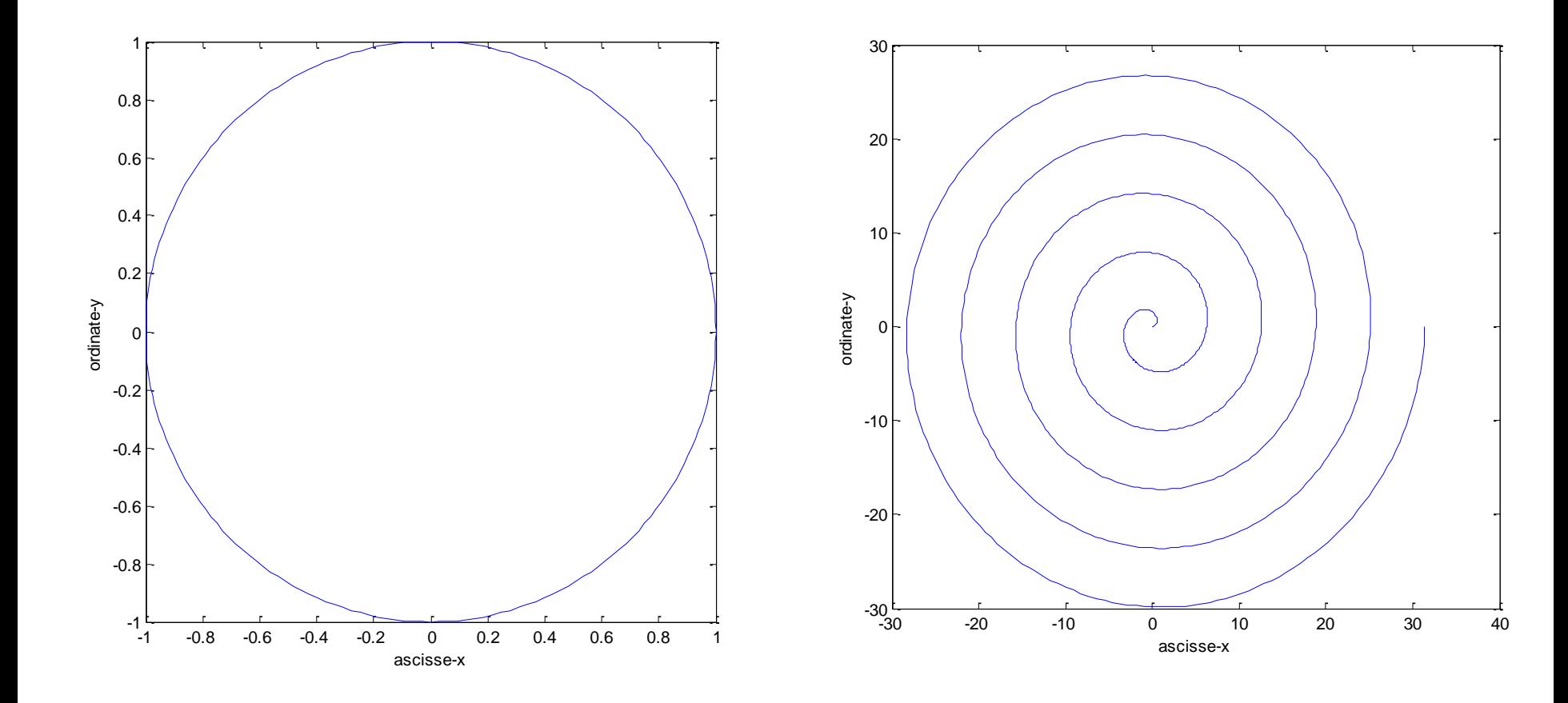

### POLITECNICO DI MILANO

# Diagrammi lineari a tre dimensioni **6**

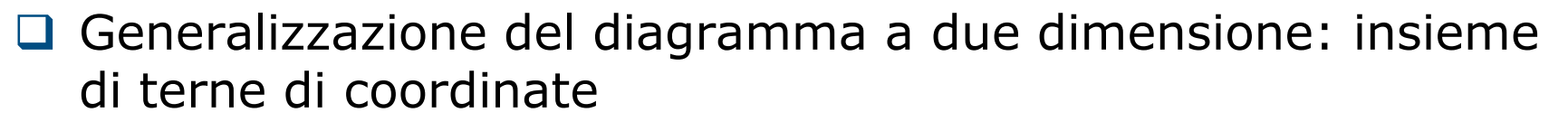

- $\Box$  plot3(x, y, z) disegna un diagramma cartesiano con x come ascisse,  $y$  come ordinate e  $z$  come quote
- **G** funzioni xlabel, ylabel, zlabel, title

□ Esempio

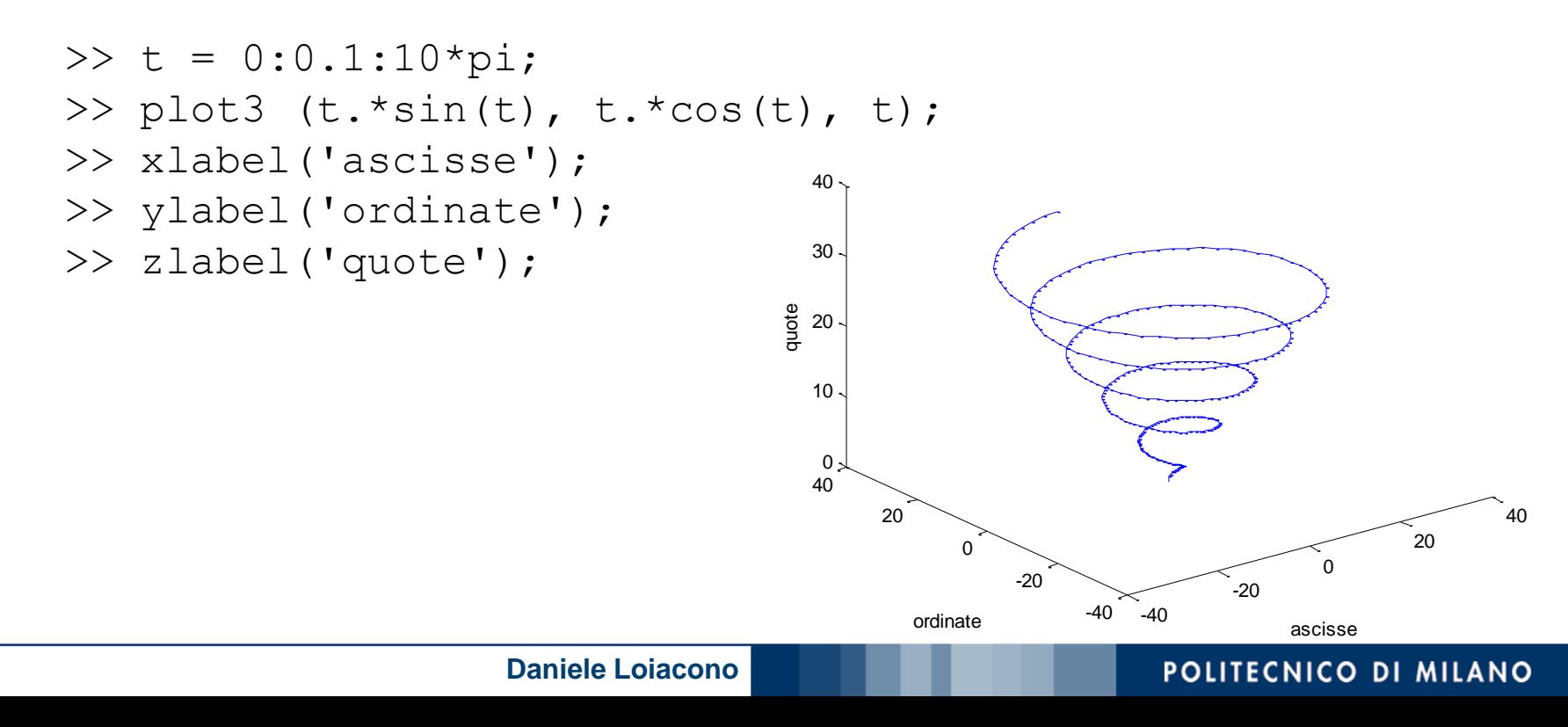

# Superfici **7**

- $\Box$  Come si disegna una superficie che rappresenta una funzione a due variabili  $z = f(x, y)$ ?
- $\Box$  La funzione mesh (xx, yy, zz) genera superficie, a partire da tre argomenti
	- $\triangleright$  xx contiene le ascisse
	- $\blacktriangleright$  yy contiene le ordinate
	- **Example 22 contiene le quote**
- $\Box$  xx e yy identificano una griglia in corrispondenza del quale per zz rappresenta il valore della funzione in corrispondenza di quell'ascissa e di quell'ordinata

## Funzione meshgrid **8**

- $\Box$  Le due matrici, xx, e yy, si possono costruire, mediante la funzione meshqrid $(x, y)$
- $\Box$  [xx, yy] = meshgrid(x, y)
	- $\blacktriangleright$  x e y sono due vettori
	- $\triangleright$  xx e  $\triangleright$  sono due matrici entrambe di legth(y) righe e length(x) colonne
	- la prima,  $xx$ , contiene, ripetuti in ogni riga, i valori di  $x$
	- $\blacktriangleright$  la seconda,  $_{\rm VV}$ , contiene, ripetuti in ogni colonna, i valori di y trasposto

## Superfici: esempi **9**

Disegnamo z=x+y  $\Rightarrow$  x=[1, 3, 5];  $\gg$  y=[2, 4];  $\Rightarrow$  [xx,yy]=meshgrid(x,y); >> zz=xx+yy; >> mesh(xx,yy,zz); >> xlabel('ascisse-x'); >> ylabel('ordinate-y');

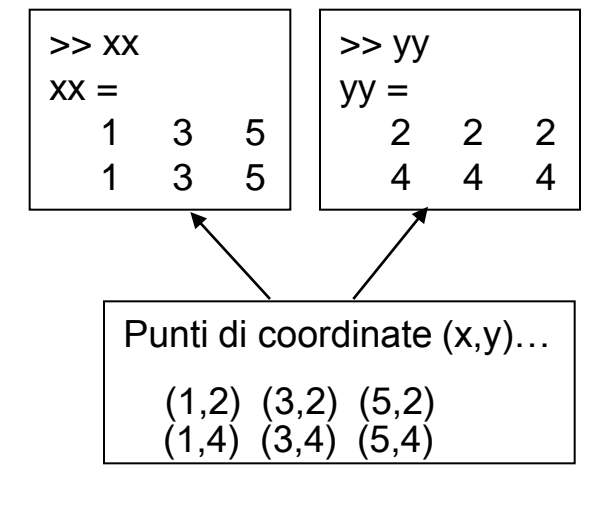

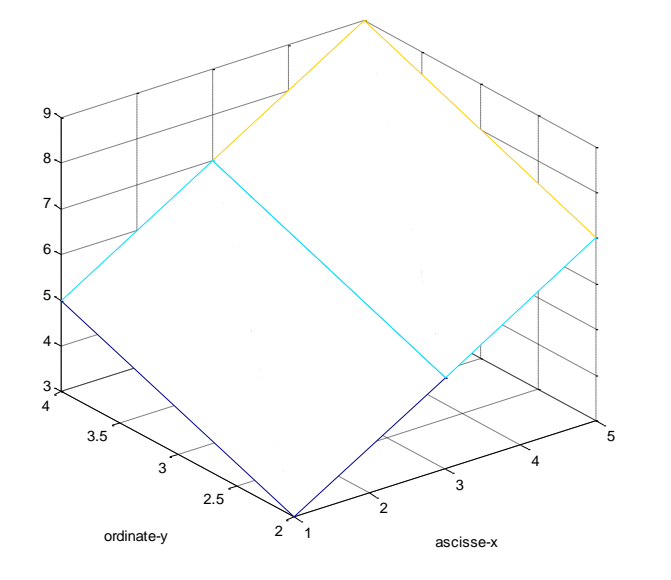

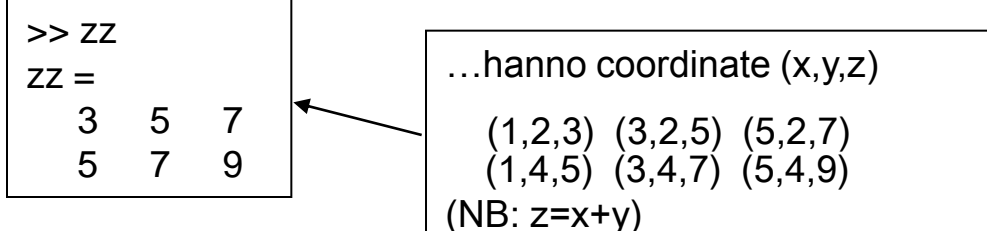

#### POLITECNICO DI MILANO

# Superfici: esempi (2)

```
>> x=[1:1:3];>> y=x;>> [xx, yy] = meshgrid(x, y);
>> zz=xx+yy;
>> mesh(xx,yy,zz);
>> xlabel('x');
>> ylabel('y');
>> zlabel('z');
```

```
>> x=[-4:0.05:4];
>> y=x;\gg [xx, yy]=meshgrid(x, y);
>> zz=xx .^ 2 + yy .^ 2;
>> mesh(xx,yy,zz);
>> xlabel('ascisse-x');
>> ylabel('ordinate-y');
>> zlabel('quote-z');
```
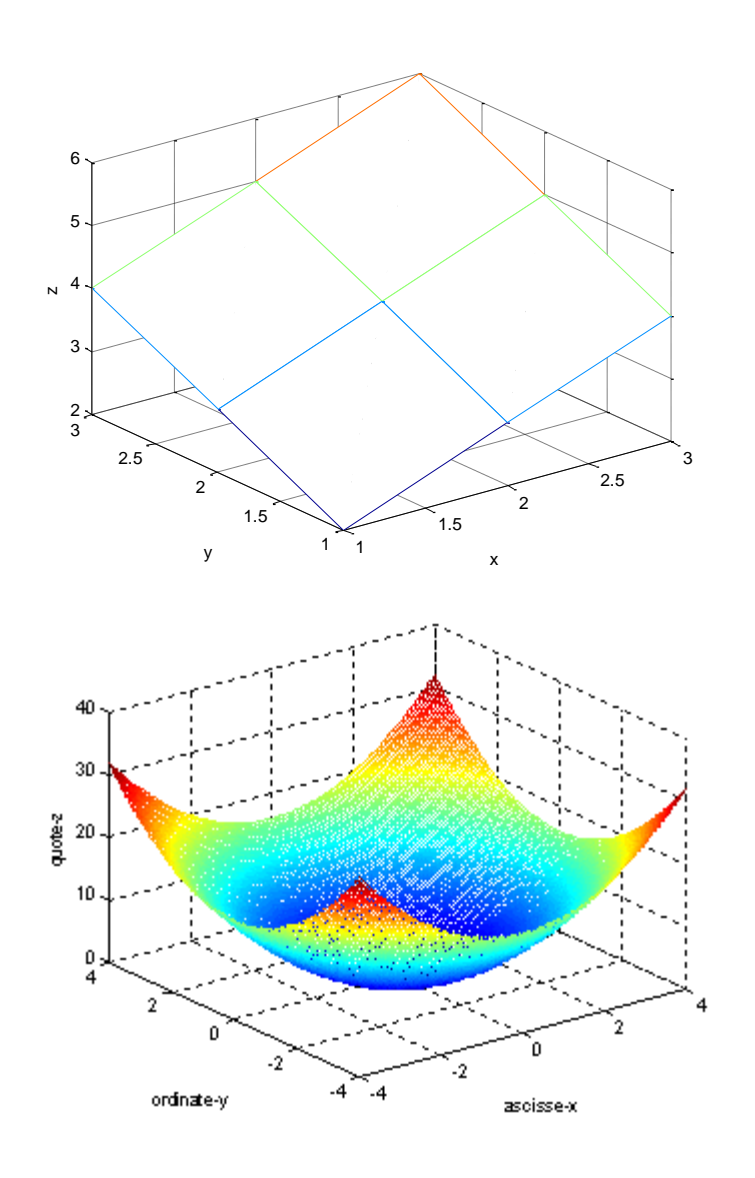

### POLITECNICO DI MILANO

**10**

## Superfici: esempi (3)

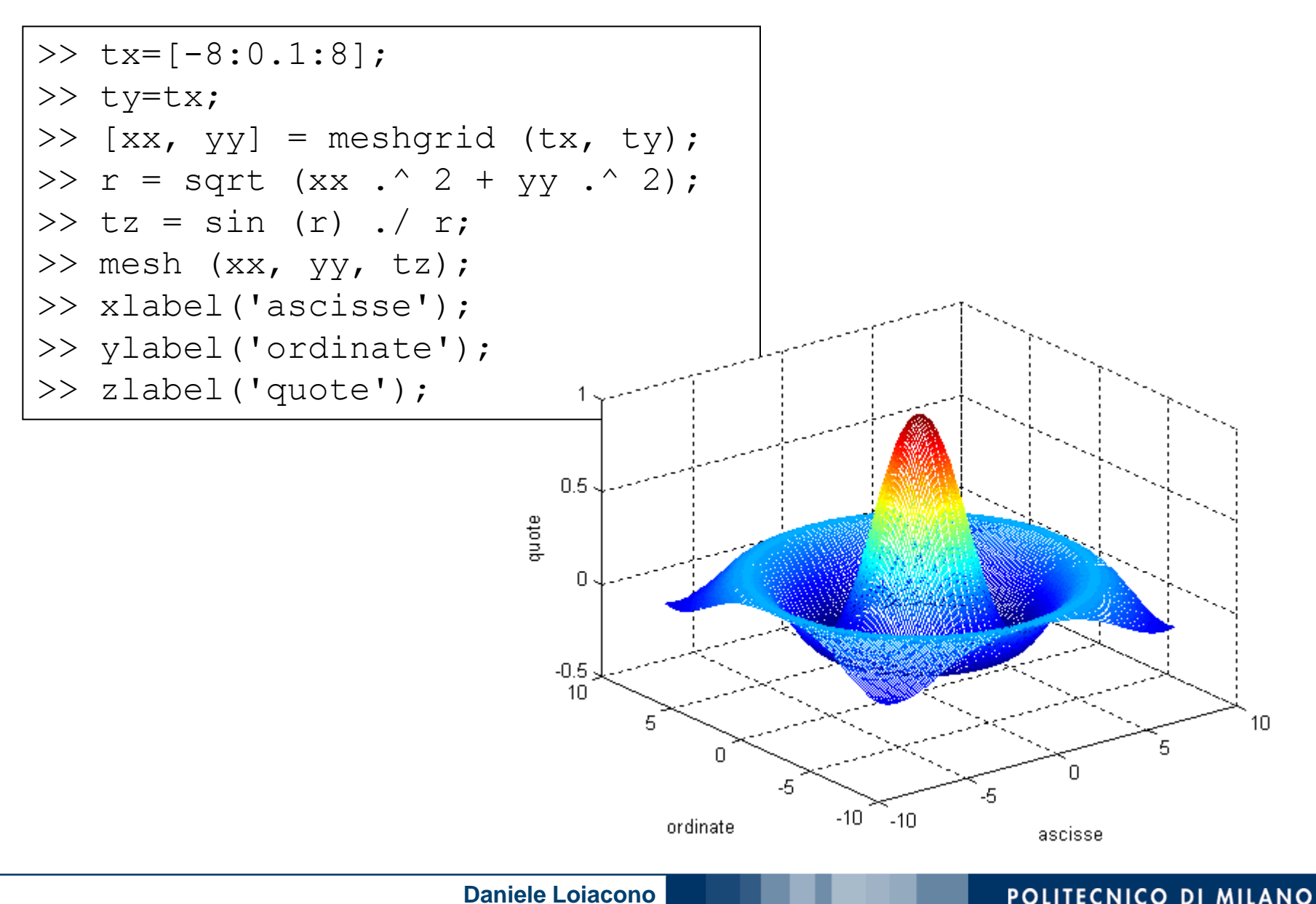

#### POLITECNICO DI MILANO

**11**